**WIND** 

## **ONAP Close Loop Control for Edge Cloud with Distributed MultiCloud**

Bin Yang, Wind River, ONAP Multi-VIM/Cloud PTL Sept. 2018 Open Networking Summit Europe

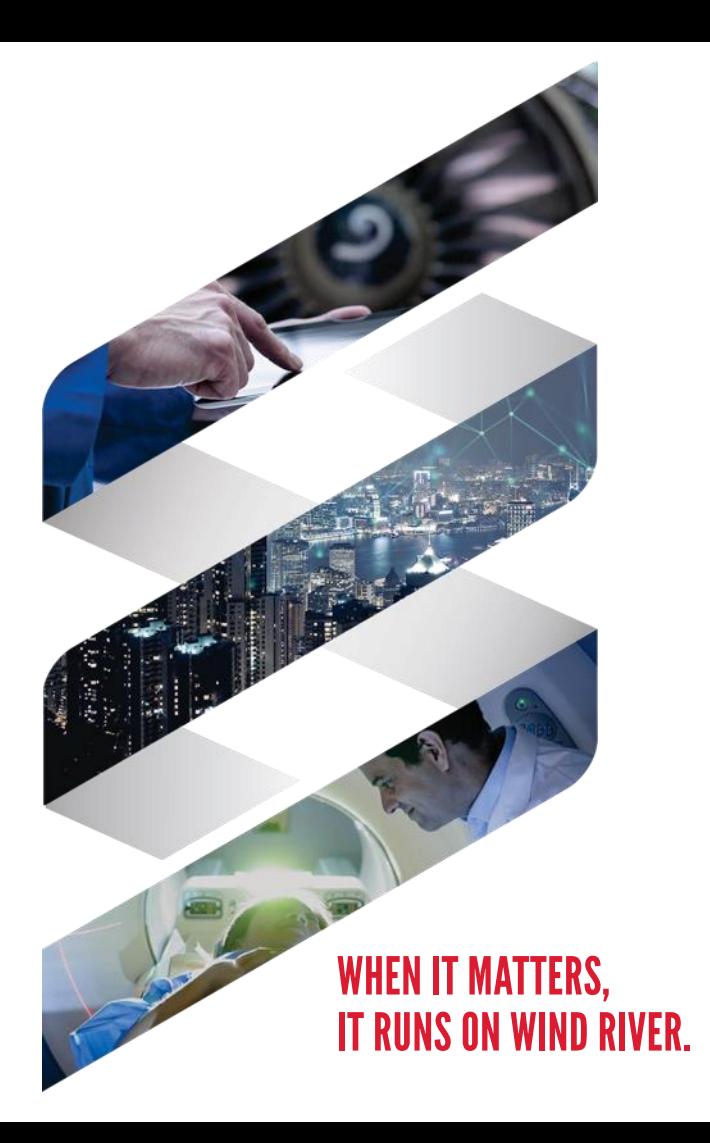

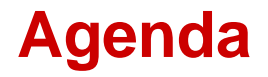

**- ONAP Multi-VIM/Cloud and Edge Automation** 

Workshop: Close Loop Control for Edge Cloud with distributed MultiCloud

WIND

#### **Challenges of Edge Automation**

- **Edge Infrastructure for NFV** 
	- Could consist of hundreds of physical data centers of small scale
	- With dynamic changes during their lifecycles
	- Comes with very limited resources which requires good utilization by various intelligent and automated orchestration
	- Requires near real-time close loop automation and aggregation of FCAPS data streaming
- The challenges
	- LCM of Edge Infrastructure: On-Boarding, De-Commissioning.
	- LCM of Resource of Edge Infrastructure: Discovery/Updating/Representing.
	- Increase resource utilization while remains flexible
	- Near real-time collecting/aggregating/reacting to FCAPS data/events

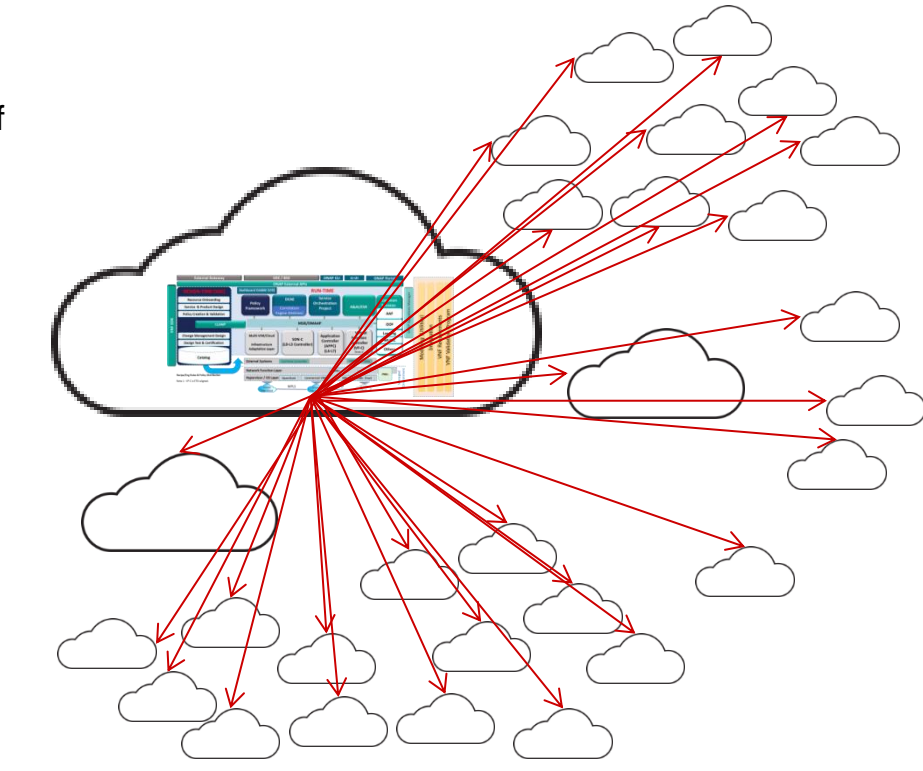

#### **ONAP Multi-VIM/Cloud and Edge Automation**

■ Automating the on-boarding of Edge Clouds

■ Automating the discovery/representation of Infrastructure Resources of Edge Clouds

■ Supports to policy based VNF placement/homing to Edge Clouds

**Aggregates FCAPS data and** Near real-time control on Edge Clouds

#### **MultiCloud automates the on-boarding of Edge Clouds**

- **Edge Infrastructure with Hundreds of** Physical Data Centers
	- Could be a burden for Infrastructure providers.
	- **Multi-Region** could be one of solution to mitigate the pain of O&M for Infra. **Providers**
	- ONAP could leverage this multi-region solution to automate the on-boarding process of hundreds of Physical Data Centers into ONAP.
		- ONAP user will fill the access information for the primary region only
		- MultiCloud plugin will discover all secondary regions and register the corresponding cloud regions into AAI.
	- Will be realized in ONAP Multi-VIM/Cloud in Casablanca Release

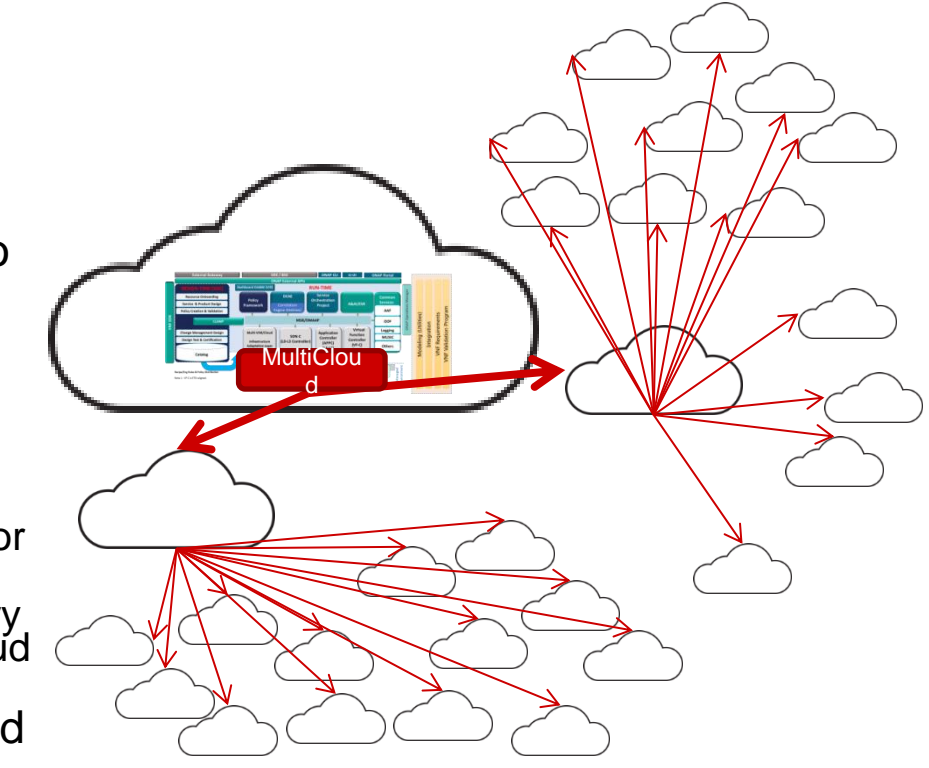

#### **MultiCloud aggregates FCAPS data and support NRT close loop control on Edge Clouds**

- MultiCloud@Edge
	- MultiCloud micro-services could be deployed approaching to edge infrastructures
		- **Local cache of part of AAI inventory.**
		- **Synchronization**
	- VESagent in the MultiCloud@Edge
		- Collect FCAPS data of local edge infrastructures
		- Aggregate the data and events according to configuration/policy rules
		- Convert data/events conforming to VES specs, send them back via DMaaP/RESP
		- Policy based Near Real-Time close loop control

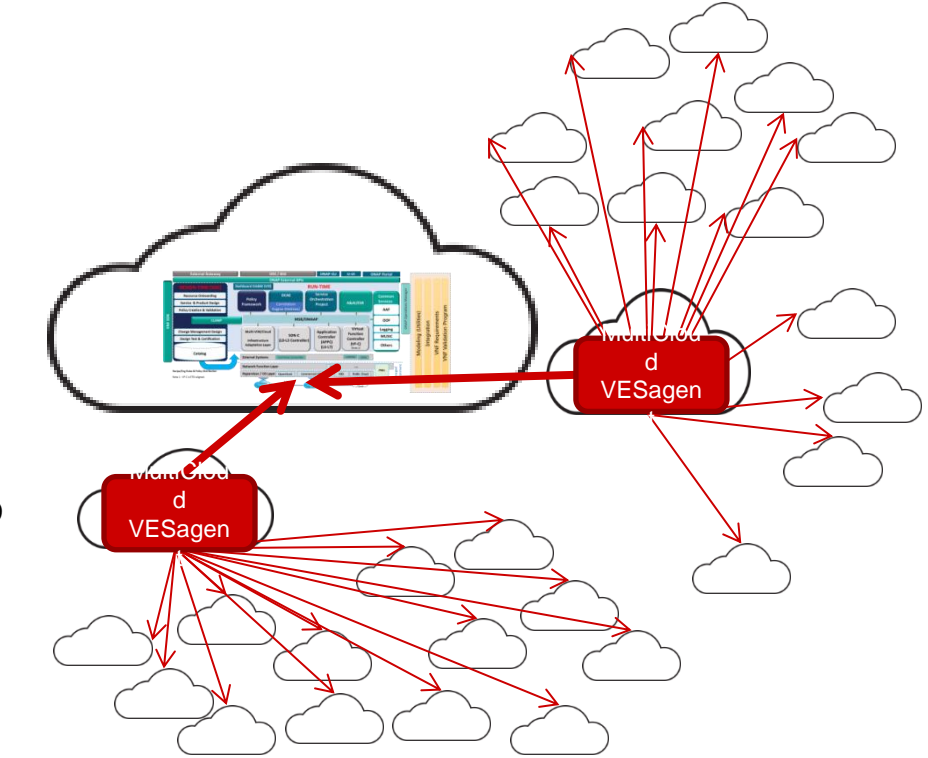

WIND

#### **Workshop: Close Loop automation for Edge Cloud with distributed ONAP MultiCloud**

- **This workshop will** 
	- Showcase how **MultiCloud** could help ONAP to assure services by **close loop control over Infrastructure resources**
	- Be featured of **distributed MultiCloud on edge clouds** and the configurable **VESagent** to consolidate/aggregate telemetry data
	- PoC to evaluate how distributed MultiCloud to support edge automation by enhancing the close loop control over edge clouds
	- Walk you through the comprehensive process to **deploy** and **provision ONAP**, **orchestrate VNF** and **setup close loop control**.

#### **Deployment Topology**

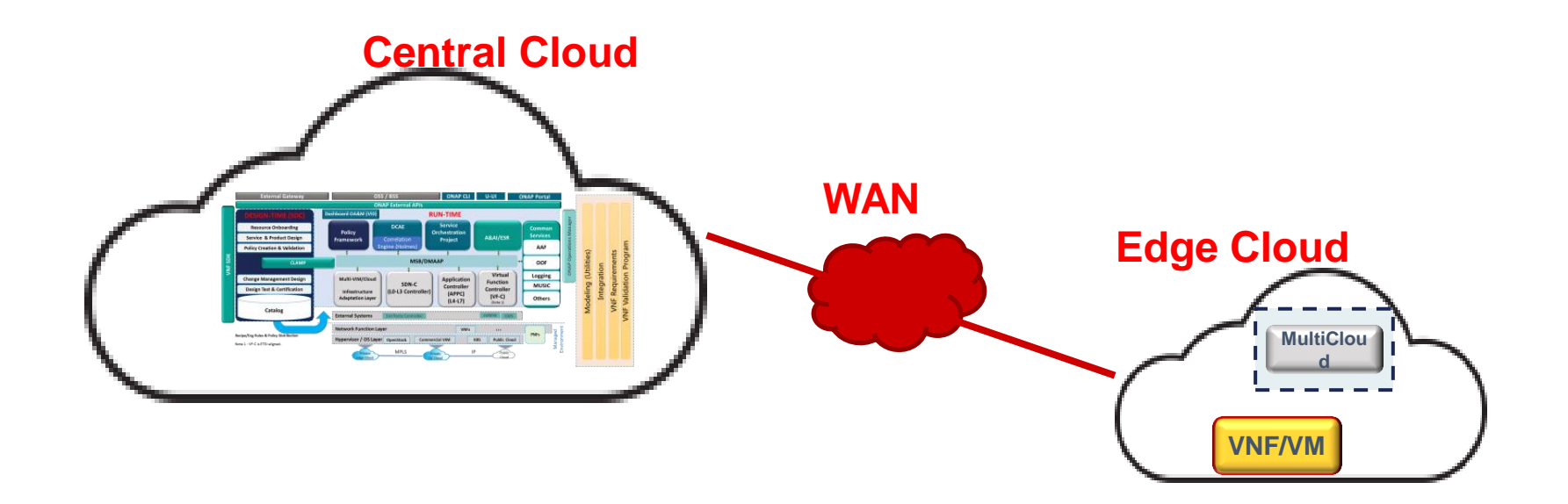

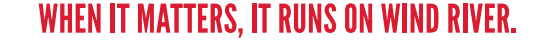

#### **Control/Data Flow for Close Loop Control**

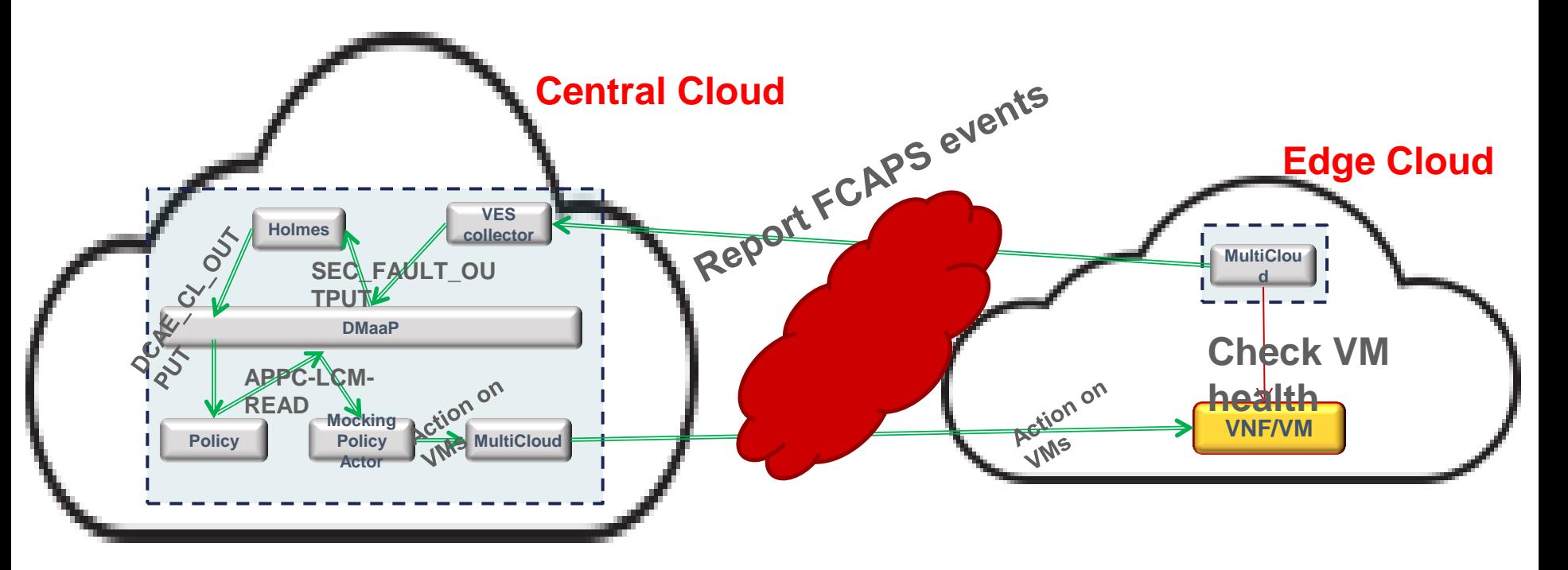

#### **Recipes**

- Infrastructures
	- Central Cloud powered by **Wind River Titanium Cloud**
		- Titanium Cloud is the Carrier Grade OpenStack distribution offered by Wind River
		- **Upstreamed to Open Source Communities** 
			- OpenStack StarlingX project, LFN Akraino
		- Verified and validated with various Open Source community and 3<sup>rd</sup> party's offerings
			- ONAP, OPNFV, etc.
		- Most of ONAP Open Labs are powered by Titanium Cloud:
			- ONAP Integration lab
			- CMCC Open Lab and China Telecom Open Lab
	- Edge Clouds powered by **Wind River Titanium Cloud**, **Distributed Cloud mode**
		- Support distributed subclouds of small scale with HA, high performance, low latency features,
		- scalable from 1 or 2 hardware nodes to many.

#### **Recipes**

- Platform
	- Heat templates to deploy ONAP Beijing Release
	- Heat templates to deploy distributed ONAP MultiCloud services
	- Patches to enhance ONAP Robot scripts
	- Mocking Policy Actor to control infrastructure resource

#### **Recipes**

VNF

– vDNS heat templates

**Tools** 

– POSTMAN

– Curl

- **Provision OpenStack resources for ONAP instance** 
	- Admin creates tenant with user, allocate Quota. e.g. tenant "VIM", tenant user: "demo".
	- Admin creates flavors, e.g. m1.small, m1.medium, m1.large, m1.xlarge
	- Admin creates shared external network, e.g. "external"
	- Admin uploads images of ubuntu-14.04LTS and ubuntu-16.04LTS, e.g. "ubuntu-14-04-cloudamd64", "ubuntu-16-04-cloud-amd64"
	- Tenant user to create keypair,e.g. "onap\_key"
	- Tenant user collects : keystone endpoint, OpenStack Region ID, dns list,
- Populate ONAP heat env file
	- Clone demo project
		- **5** git clone -b beijing <https://gerrit.onap.org/r/demo>
	- Populate the parameters to "demo/heat/ONAP/onap\_openstack.env"
		- With collected info
		- **Further treaking:** 
			- dcae\_deployment\_profile: R2MVP
			- mvim\_docker: 1.2.0-STAGING
			- mvim\_openstack\_docker: 1.2.0-STAGING

- **Deploy ONAP instance with heat templates** 
	- Login to horizon and download the access file, e.g. VIM-openrc.sh
	- Launch the ONAP with populated heat template
		- **S** source VIM-openrc.sh
		- **5** openstack stack create -t onap\_openstack.yaml -e onap\_openstack.env onap\_beijing\_heat
	- Wait till the stack is created completed
	- List all ONAP VMs and capture the floating Ips for each VM
		- **S** openstack server list
- $\blacksquare$  Healthcheck
	- Now ONAP is to booting up, check the status by robot script on the robot VM:
		- **5** ssh -o StrictHostKeychecking=no -i /home/wruser/.ssh/onap\_key ubuntu@<robot\_vm\_ip>
		- \$ sudo docker exec -it openecompete\_container /var/opt/OpenECOMP\_ETE/runTags.sh -i health h -d ./html -V /share/config/integration\_robot\_properties.py -V /share/config/integration\_preload\_parameters.py -V /share/config/vm\_properties.py

- Portals access
	- If the healthcheck is passed, provision your local hosts resolving file like below:
		- $\bullet$  \$ cat /etc/hosts
			- 10.12.6.191 policy.api.simpledemo.onap.org
			- 10.12.7.24 portal.api.simpledemo.onap.org
			- 10.12.6.182 sdc.api.simpledemo.onap.org
			- 10.12.5.24 vid.api.simpledemo.onap.org
			- 10.12.6.175 aai.api.simpledemo.onap.org
			- 10.12.5.187 sdnc.api.simpledemo.onap.org
			- 10.12.6.199 so.api.simpledemo.onap.org
			- 10.12.7.25 msb.api.simpledemo.onap.org
			- 10.12.7.25 msb-discovery
	- Browse the portal GUI with url:
		- <http://portal.api.simpledemo.onap.org:8989/ONAPPORTAL/login.htm>
		- The user quide can be found:

- Build and launch your own robot service
	- Login to Robot VM, build and lunch the robot service with following instruction:
		- https://github.com/biny993/onap-multicloud-edge-demo/blob/master/customizingrobot/readme.txt

- Build Mocking Policy Actor (multicloud-dmaapclient)
	- Login to Policy VM, build and launch mocking service with following instruction:
		- https://github.com/biny993/onap-multicloud-edgedemo/tree/master/docker4dmaapclient/readme.txt

## **Step 2: Deploy Distributed MultiCloud to Edge Cloud**

- **Provision the Edge Cloud** 
	- Similar to Central Cloud
- Populate heat env file
	- Download heat template from github
		- https://github.com/biny993/onap-multicloud-edge-demo/tree/master/multicloud-edge/heat
	- Populate the heat env file
		- aai1 ip addr refers to floating IP of ["vm0-aai-inst1"](http://10.12.25.2/project/instances/b421978b-a569-4de1-818d-f348796609b0/) from ONAP on central cloud
		- dcae\_ip\_addr refers to floating IP of "vm0-dcae" from ONAP on central coud
- **Deploy distributed ONAP MultiCloud to Edge Cloud** 
	- \$ openstack stack create -t onap\_beijing\_edge.yaml -e onap\_beijing\_edge.env onap\_edge\_beijing\_heat
- **Healthcheck** 
	- Execute the same script as central ONAP,
	- Observe the healthcheck status for following components :
		- **multicloud-framework**
		- multicloud-titaniumcloud
		- msh

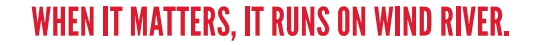

#### **Step 3: Prior to VNF orchestration**

- Prior to VNF orchestration:
	- Load default customer and distribute model
	- Create complex: clli3
	- On-board the edge cloud to ONAP as a cloud region
	- Register the cloud region to SO
	- Add a customer
	- Associate the cloud region with the customer
	- Instructions can be found
		- [https://github.com/biny993/onap-multicloud-edge-demo/blob/master/vnf](https://github.com/biny993/onap-multicloud-edge-demo/blob/master/vnf-orchestration/prior-vnf-orchestration.txt)[orchestration/prior-vnf-orchestration.txt](https://github.com/biny993/onap-multicloud-edge-demo/blob/master/vnf-orchestration/prior-vnf-orchestration.txt)

#### **Step 4: VNF orchestration: instantiate NS/VNF/VF module**

- To orchestration a VNF:
	- Instantiate NS, add generic VNF by VID portal
	- Preload data for VF module by robot script
	- Add VF module with VID portal
	- Validate the VF module by OpenStack Horizon
	- Bridge heat resource into AAI
		- Curl command with postman
	- Instruction can be found:
		- https://github.com/biny993/onap-multicloud-edge-demo/blob/master/vnforchestration/vnf-orchestration.txt

#### **Step 5: Setup Close Loop Control**

- To setup the close loop control:
	- Provision mocking policy actor with curl command
	- Provison policy
		- [https://wiki.onap.org/display/DW/ONAP+Policy+Framework%3A+Installation+of+Beijing](https://wiki.onap.org/display/DW/ONAP+Policy+Framework:+Installation+of+Beijing+Controller+and+Policies) [+Controller+and+Policies](https://wiki.onap.org/display/DW/ONAP+Policy+Framework:+Installation+of+Beijing+Controller+and+Policies)
	- Provision holmes rules with curl command
	- Provision multicloud vesagent with curl command
	- Instruction can be found:
		- https://github.com/biny993/onap-multicloud-edge-demo/tree/master/close-loop

#### **Step 6: Test and observe the Close Loop Control**

- To test with this close loop:
	- Simulate VM failures
	- Observing the action upon the failed VM
	- Instruction can be found
		- https://github.com/biny993/onap-multicloud-edge-demo/blob/master/closeloop/closeloop\_test\_instruction.txt

#### **Summary and Vision**

- ONAP MultiCloud
	- Ready for distributed deployment to support edge automation
	- With the complete edge automation solution, it can not only aggregate the FCAPS traffic, but also enable the whole close loop on edge with lower latency to recover from a failure.
	- The VESagent will be enhanced and integrated with clamp/policy project to automate the provision
	- There should be a Policy Actor developed to allow policy control infrastructure resource via multicloud.

# **Q & A**

- **ONAP** wiki
	- https://wiki.onap.org/
- ONAP discussion mail list
	- https://lists.onap.org/g/main
- **Email:** 
	- bin.yang@windriver.com

# **WIND**

WHEN IT MATTERS, IT RUNS ON WIND RIVER.